Signal Eingangs Art setzen:

- JP9: GND => Prop. Kanal; VCC => Dig. Input auf VCC

- JP10: GND => Prop. Kanal; VCC => Dig. Input auf VCC

- JP11: GND => Min./Max. Prop. Kanal Ausschlag; VCC => Einzelne Prop. Kanal;

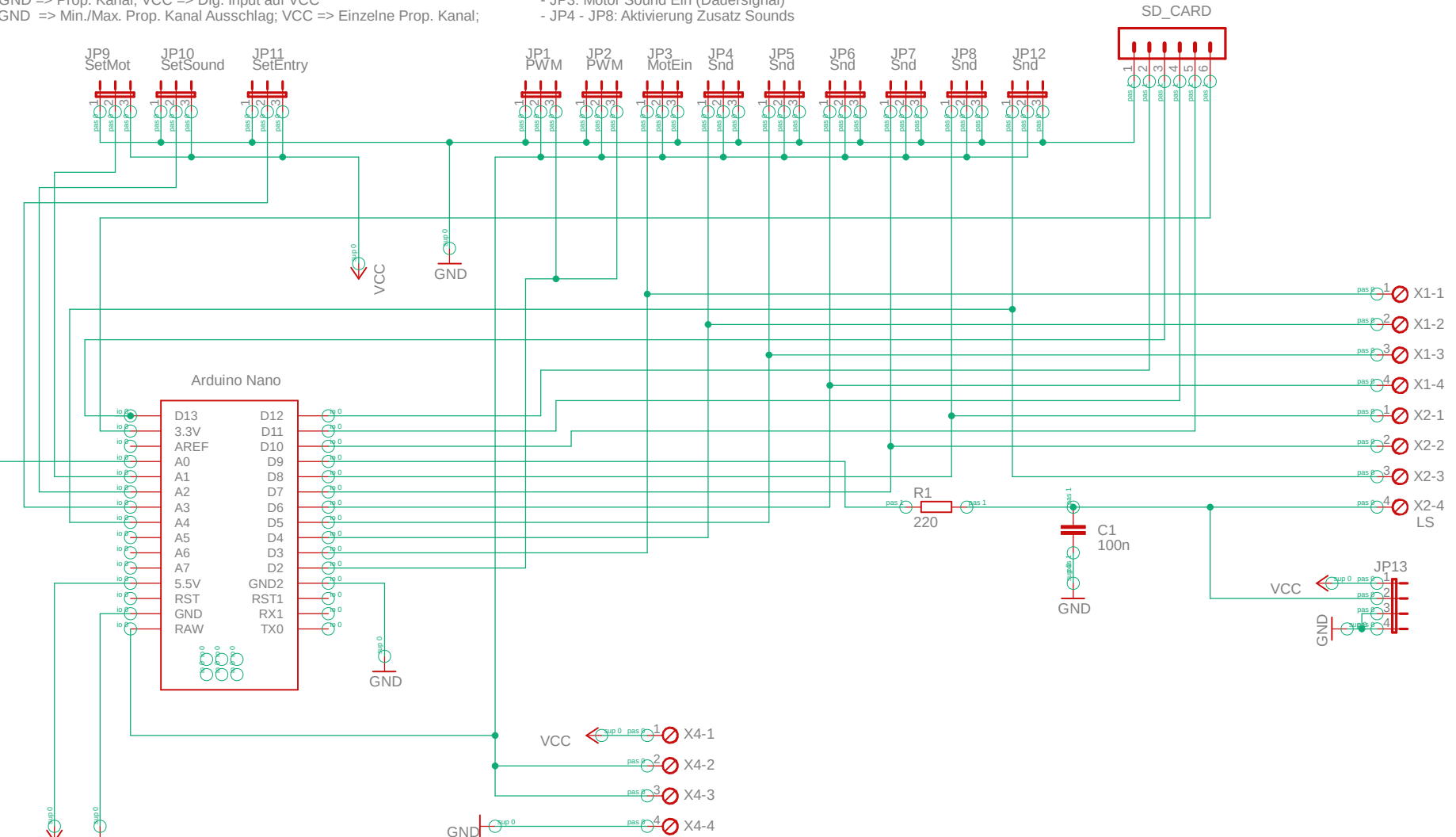

Signal Eingangs Art setzen: - JP1/JP2: PWM Signal Motor - JP3: Motor Sound Ein (Dauersignal)

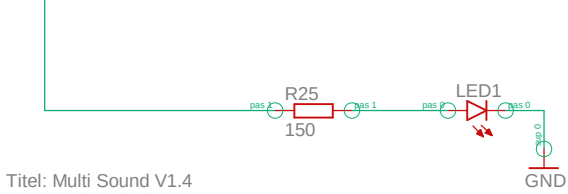

GND

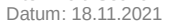

**VCC**